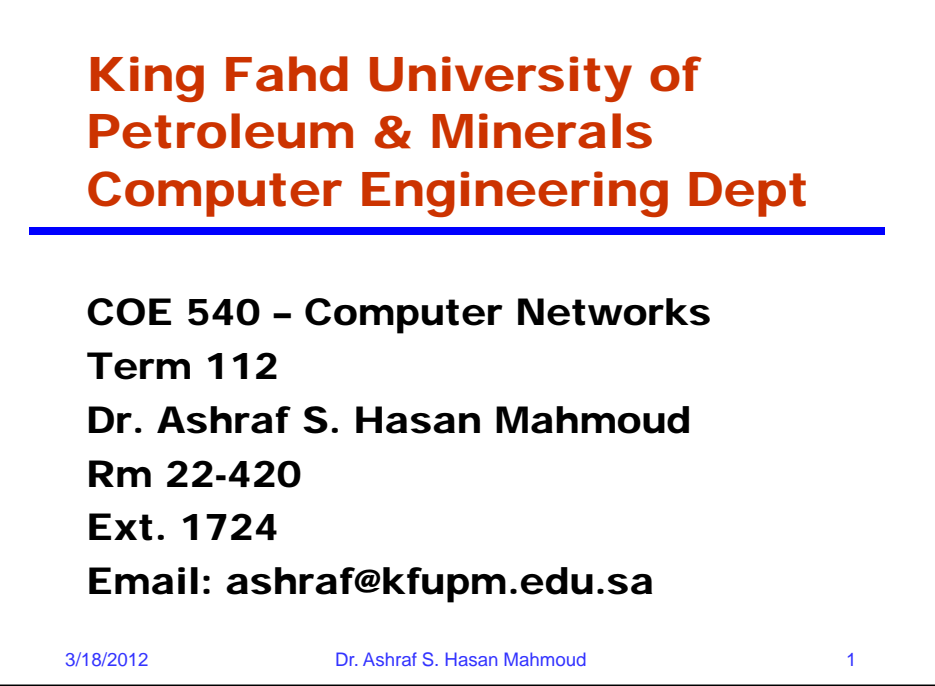

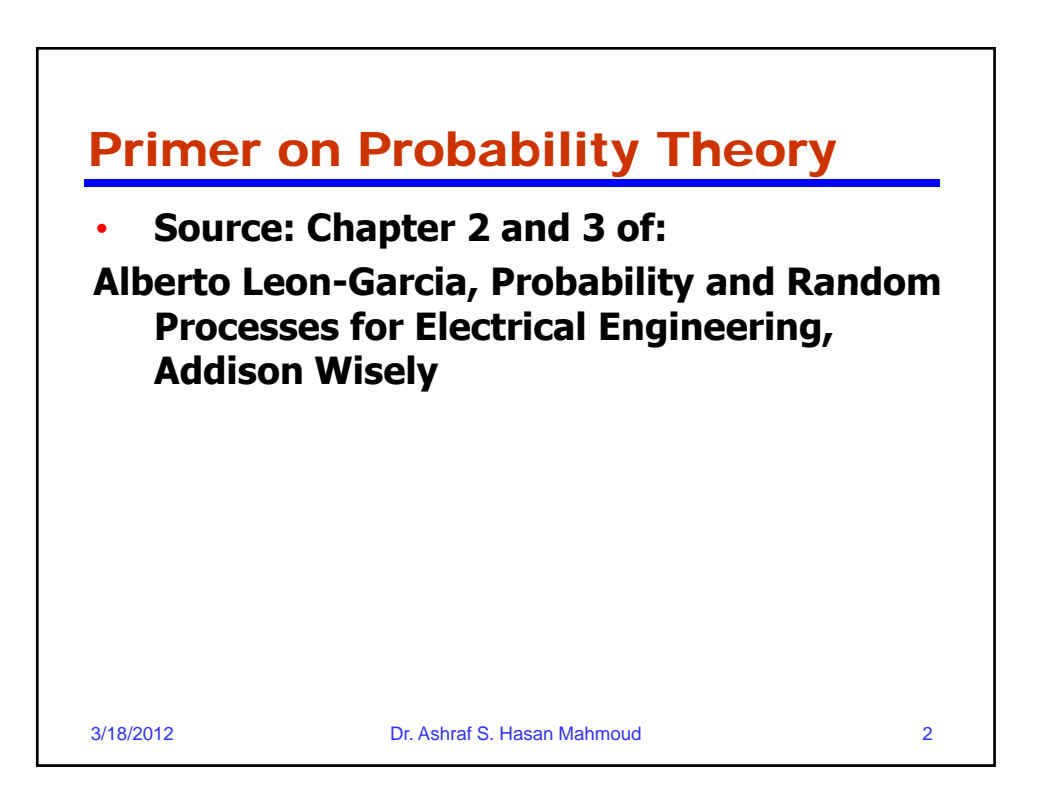

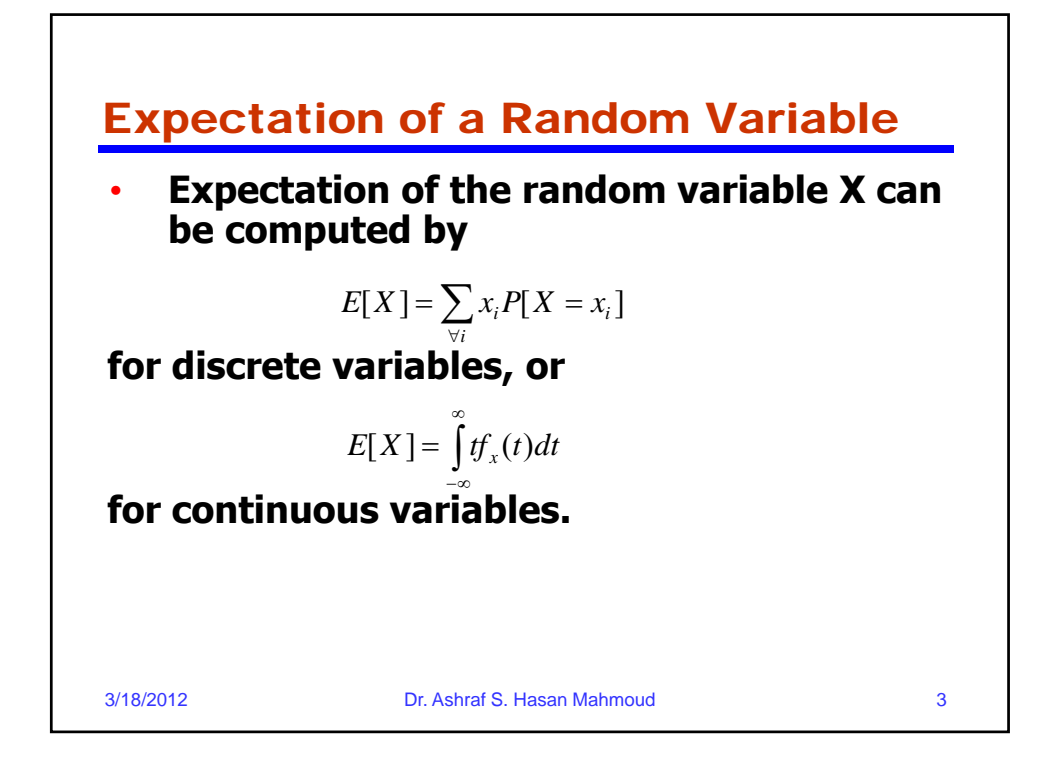

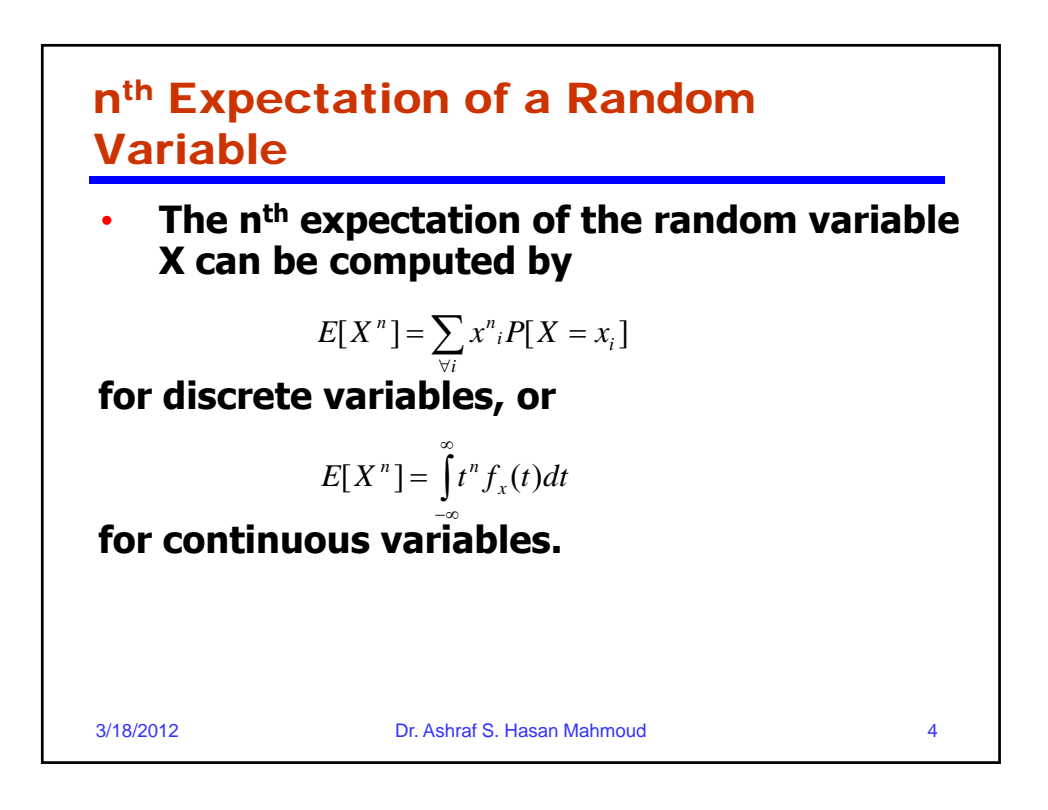

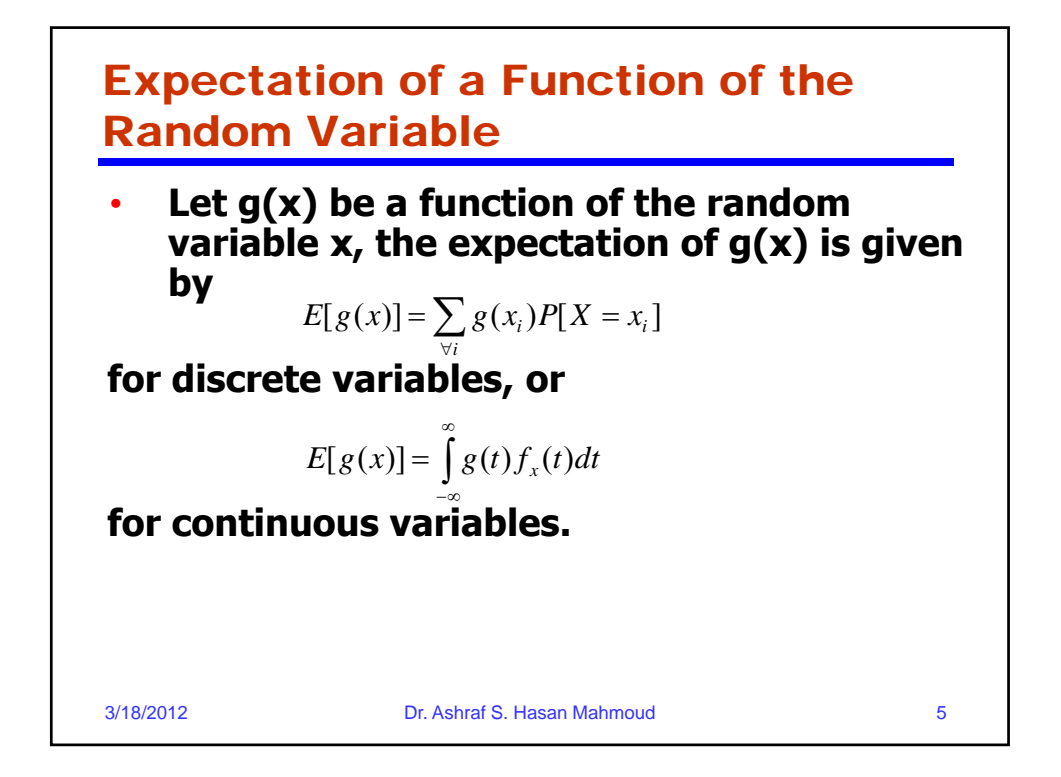

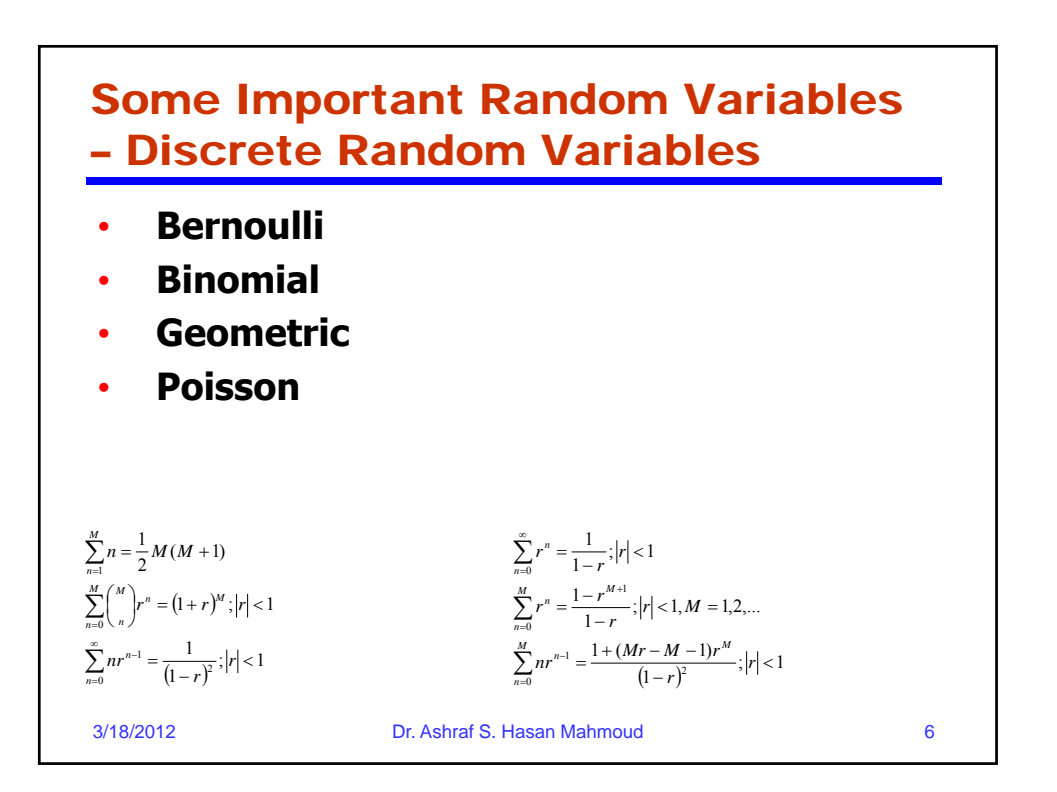

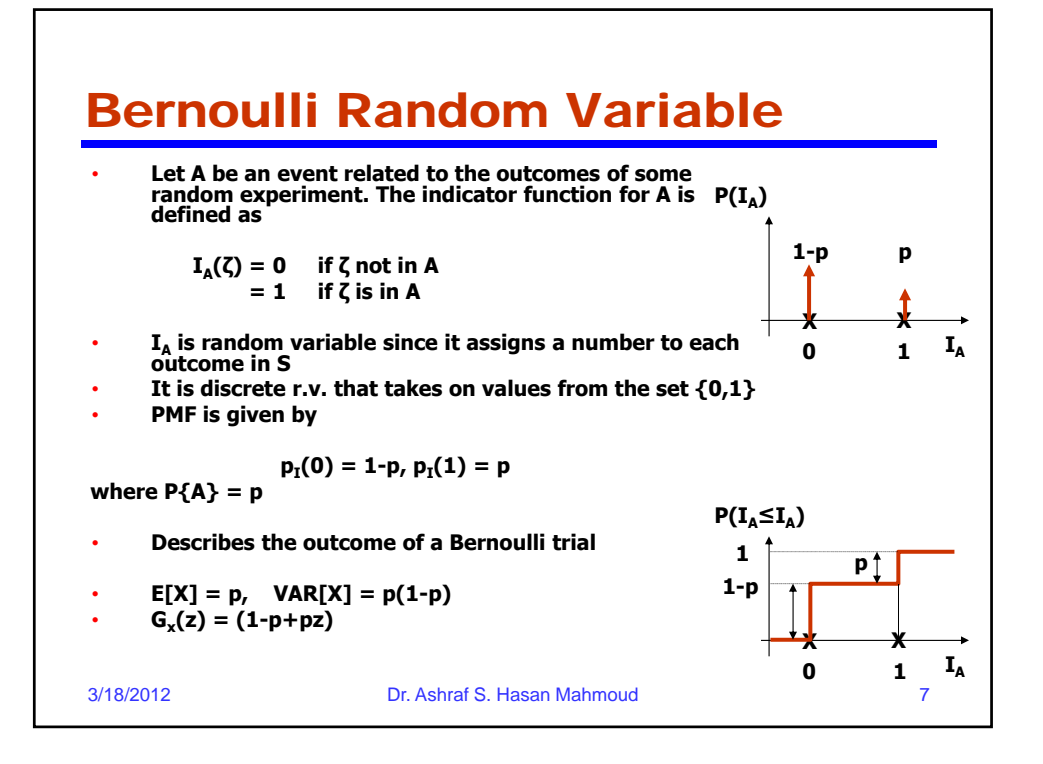

Binomial Random Variable • **Suppose a random experiment is repeated n independent times; let X be the number of times a certain event A occurs in these n trials X = I1 + I2 + … + In** i.e. X is the sum of Bernoulli trials  $(X's range = \{0, 1, 2, ..., n\})$ • **X has the following pmf**  $p^{k}(1-p)^{n-k}$  $X = k$ ] =  $\binom{n}{k} p^k (1-p)^{n-k}$  $Pr[X = k] = {n \choose k} p^{k} (1-p)$ 3/18/2012 Dr. Ashraf S. Hasan Mahmoud 8 **for k=0, 1, 2, …, n**   $E[X] = np$ ,  $Var[X] = np(1-p)$  $G_x(z) = (1-p + pz)^n$  $(k)^{r}$  $[X = k] = \begin{bmatrix} 1 \\ 1 \end{bmatrix} p^k$ 

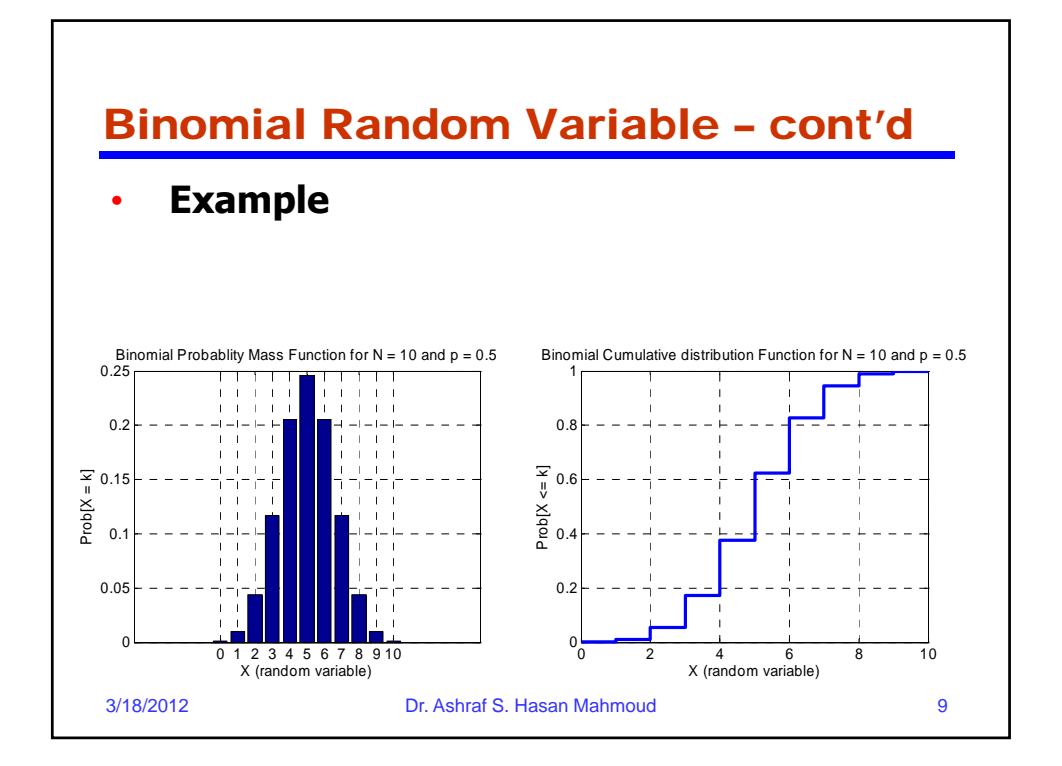

Geometric Random Variable • **Suppose a random experiment is repeated - We count the number of M of independent Bernoulli trials UNTIL the first occurrence of a success trials UNTIL the first occurrence of a** • **M is called geometric random variable** • **Range of M = 1, 2, 3, …** • **X has the following pmf f k 123 for k=1, 2, 3, …**  $Pr[X = k] = (1-p)^{k-1} p$ 3/18/2012 Dr. Ashraf S. Hasan Mahmoud 10  $E[X] = 1/p$ ,  $Var[X] = (1-p)/p^2$ •  $G_x(z) = pz/(1-(1-p)z)$ 

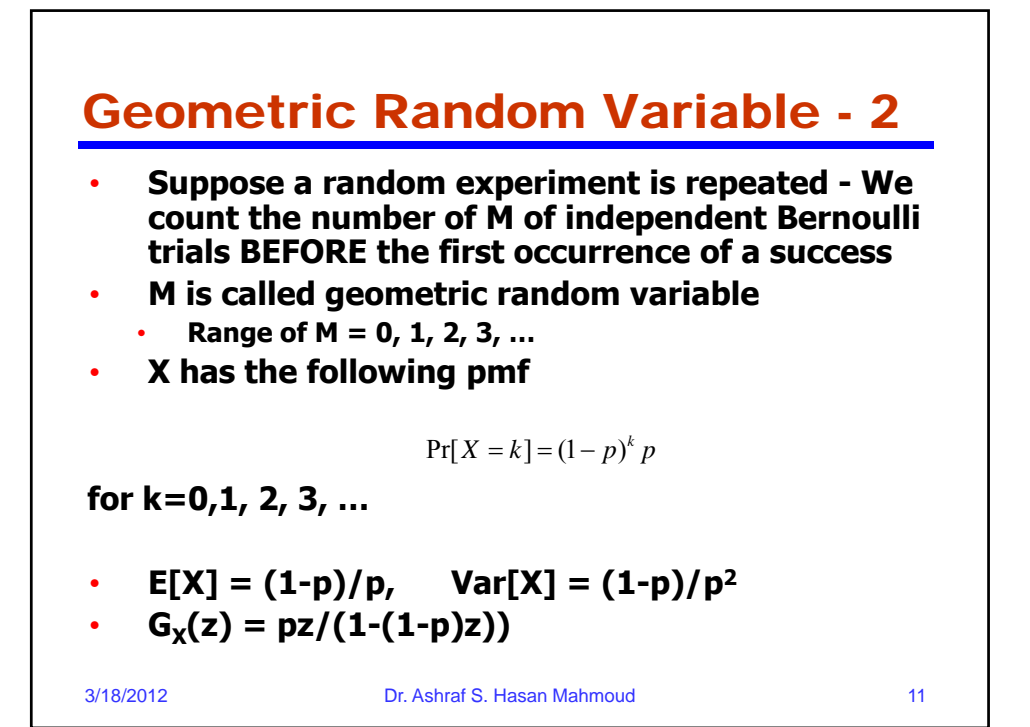

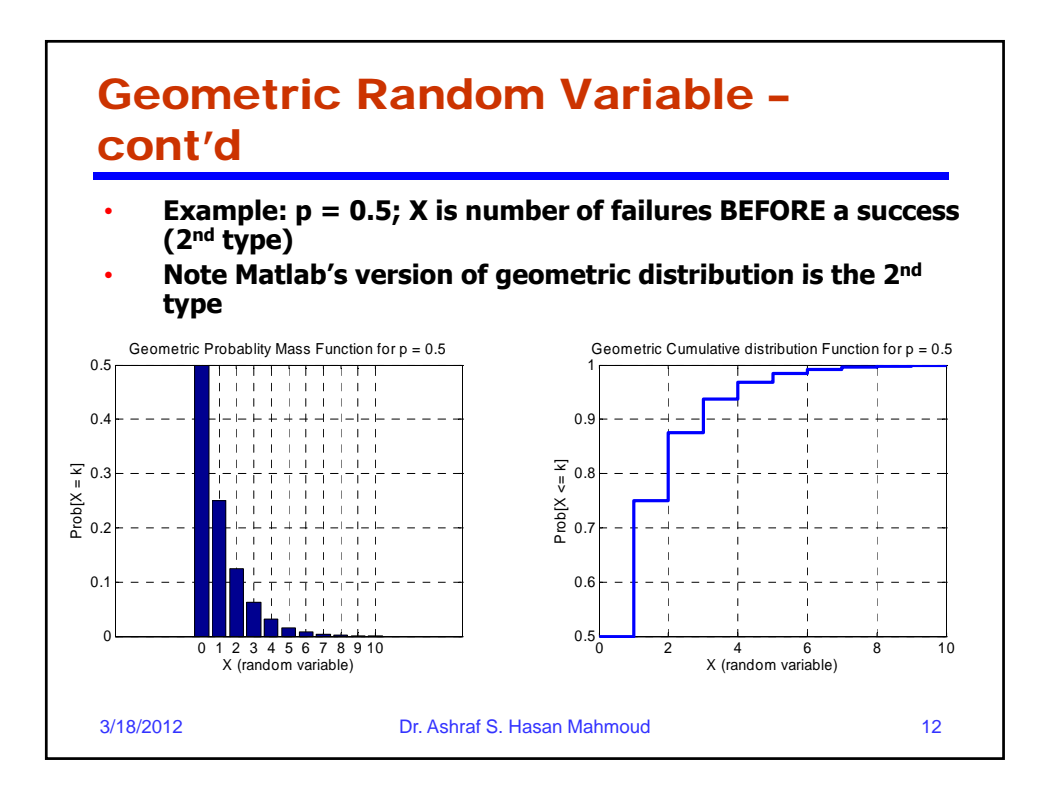

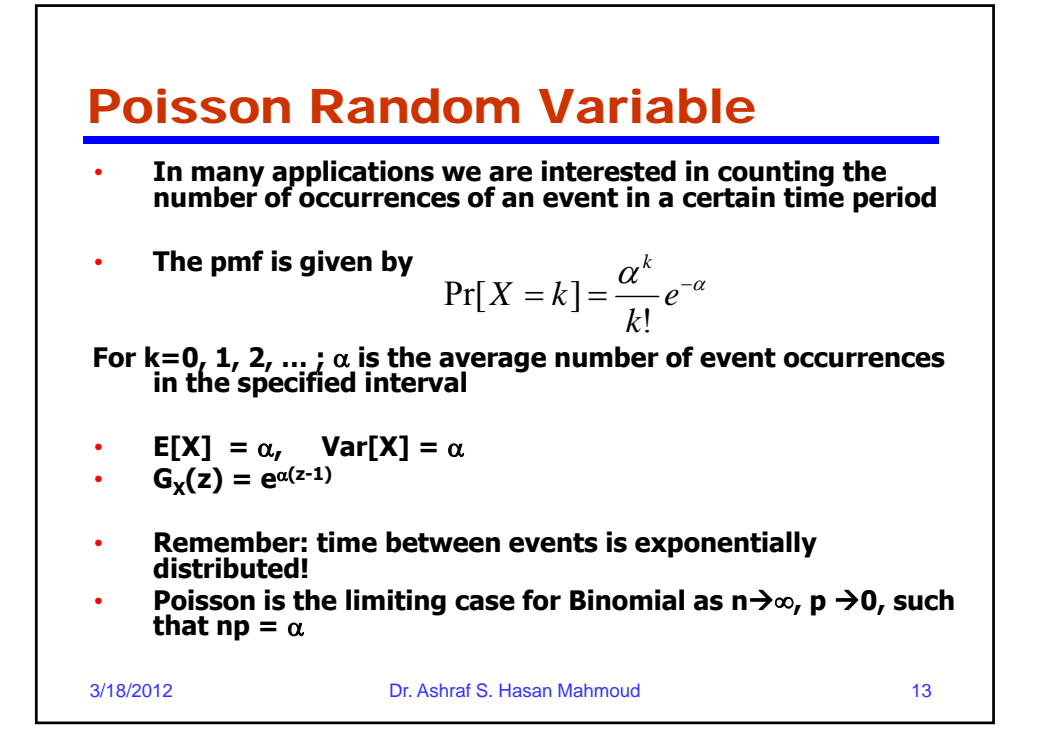

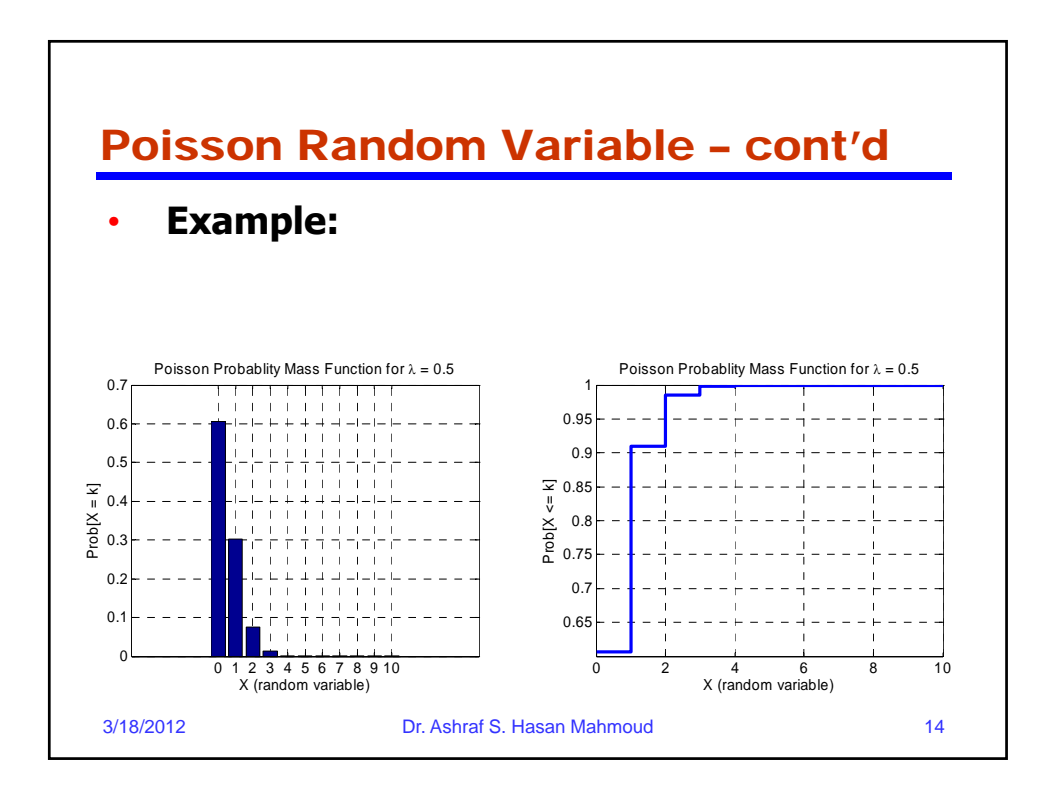

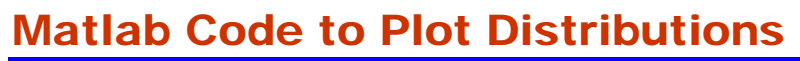

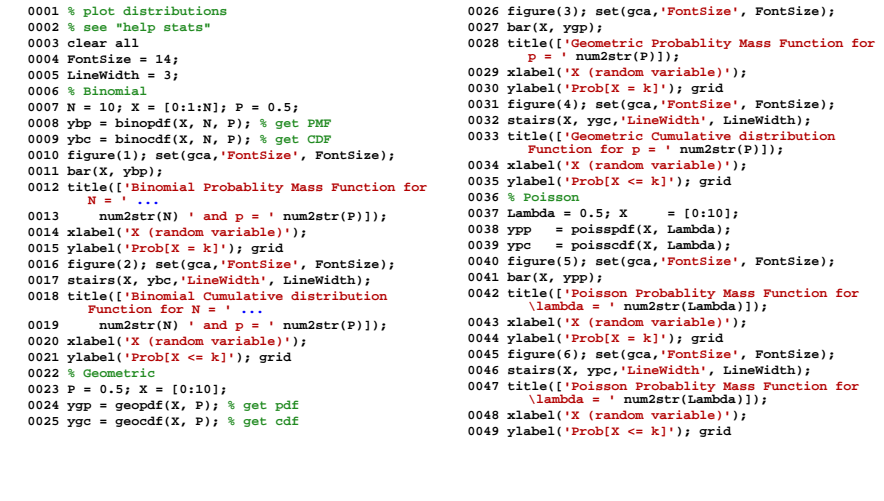

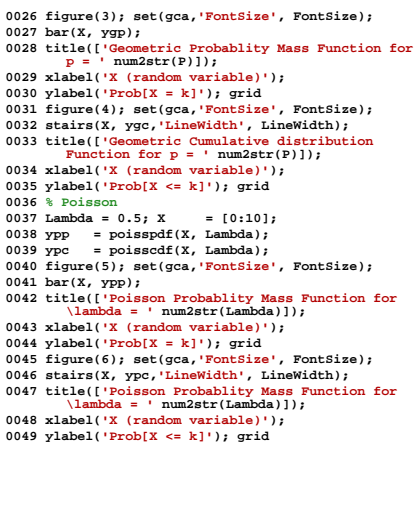

3/18/2012 Dr. Ashraf S. Hasan Mahmoud 15

Some Important Random Variables – Continuous Random Variables • **Uniform** • **Exponential** • **Gaussian (Normal)** • **Rayleigh** • **Gamma** • **M-Erlang** 3/18/2012 Dr. Ashraf S. Hasan Mahmoud 16 • **….**

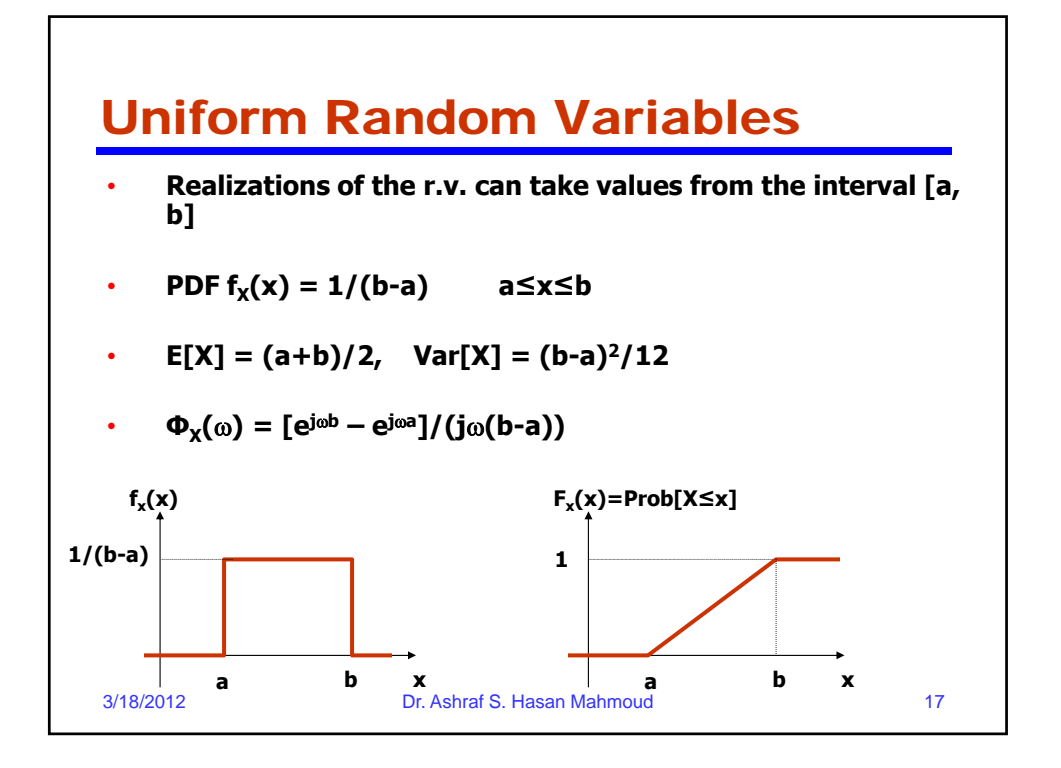

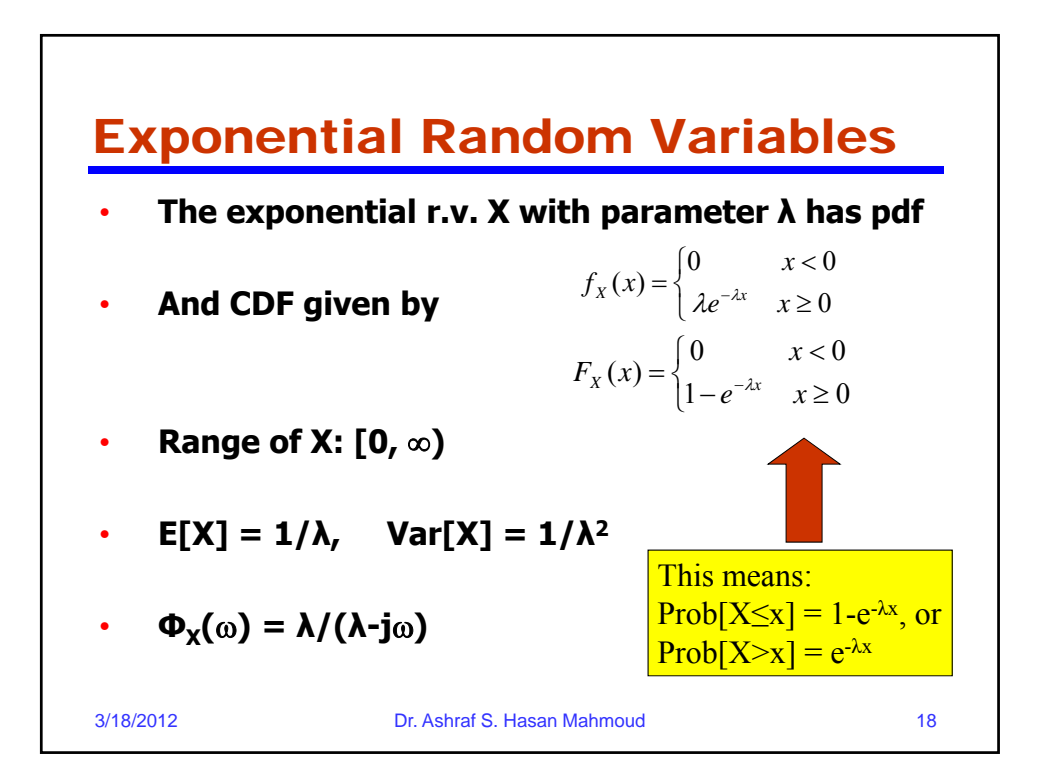

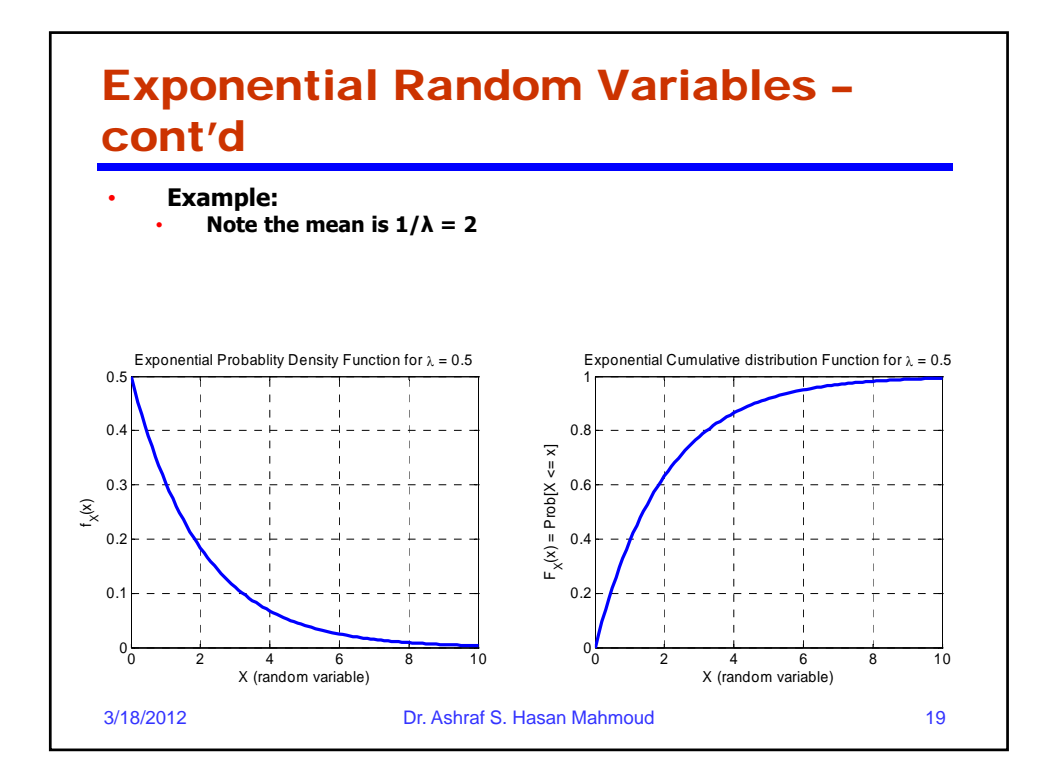

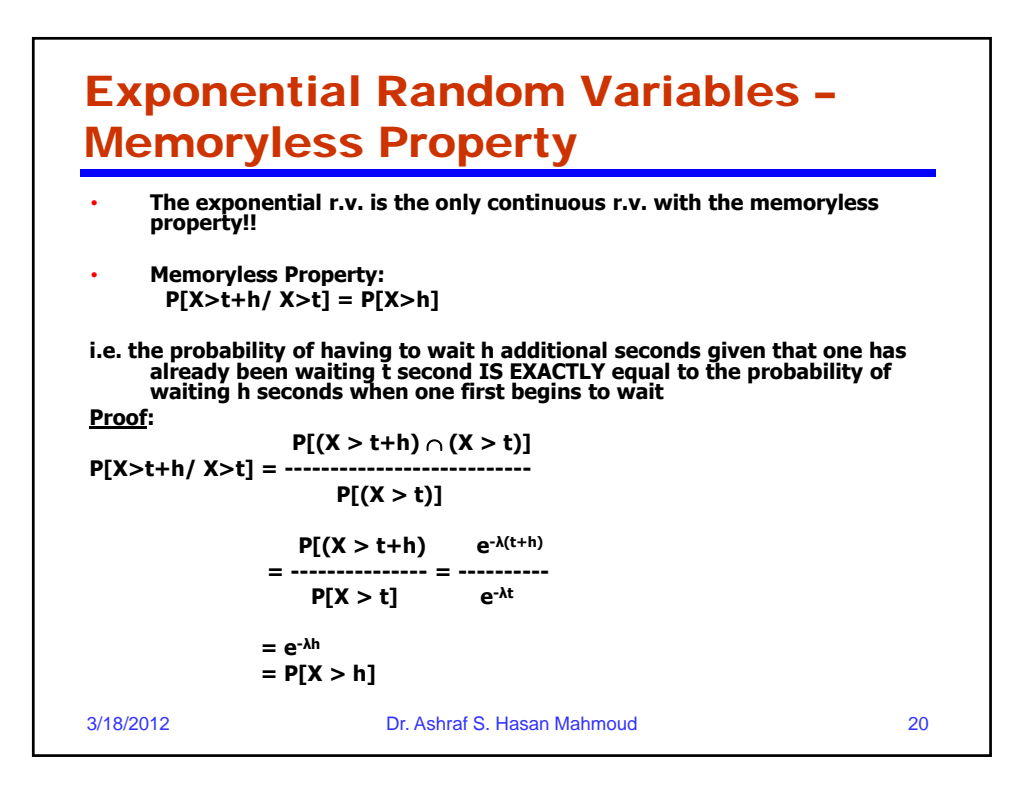

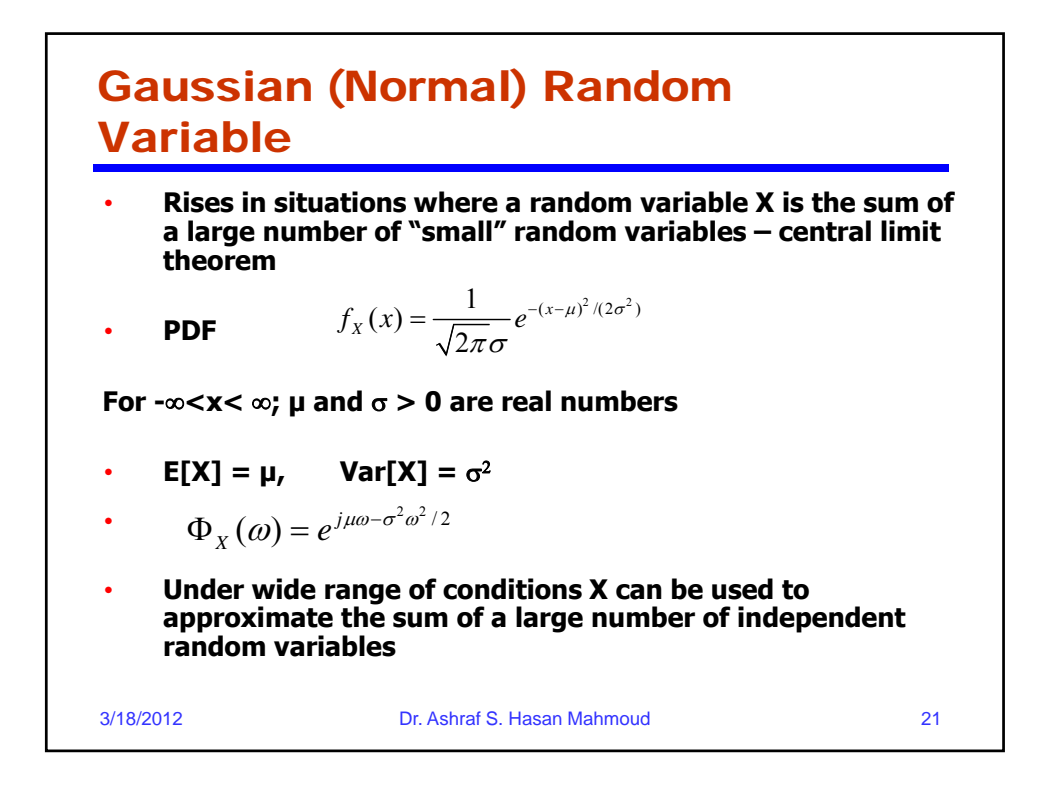

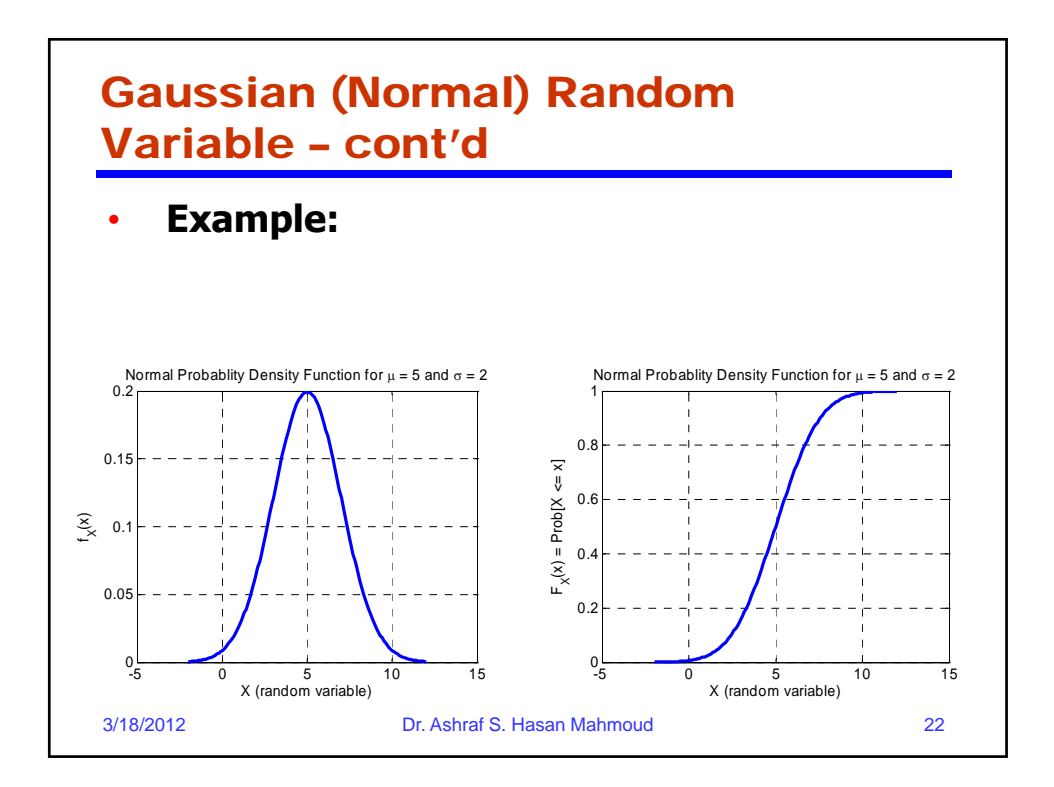

## Matlab Code to Plot Distributions

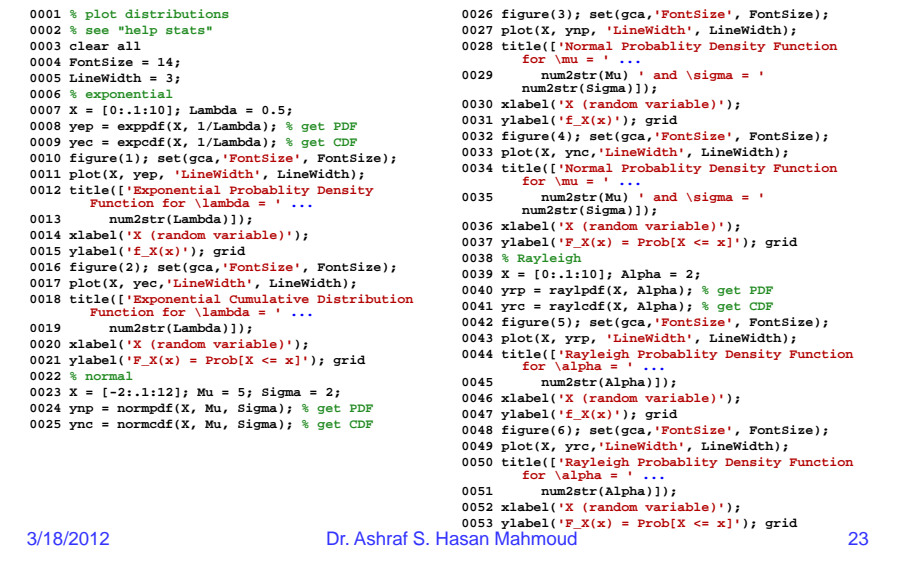

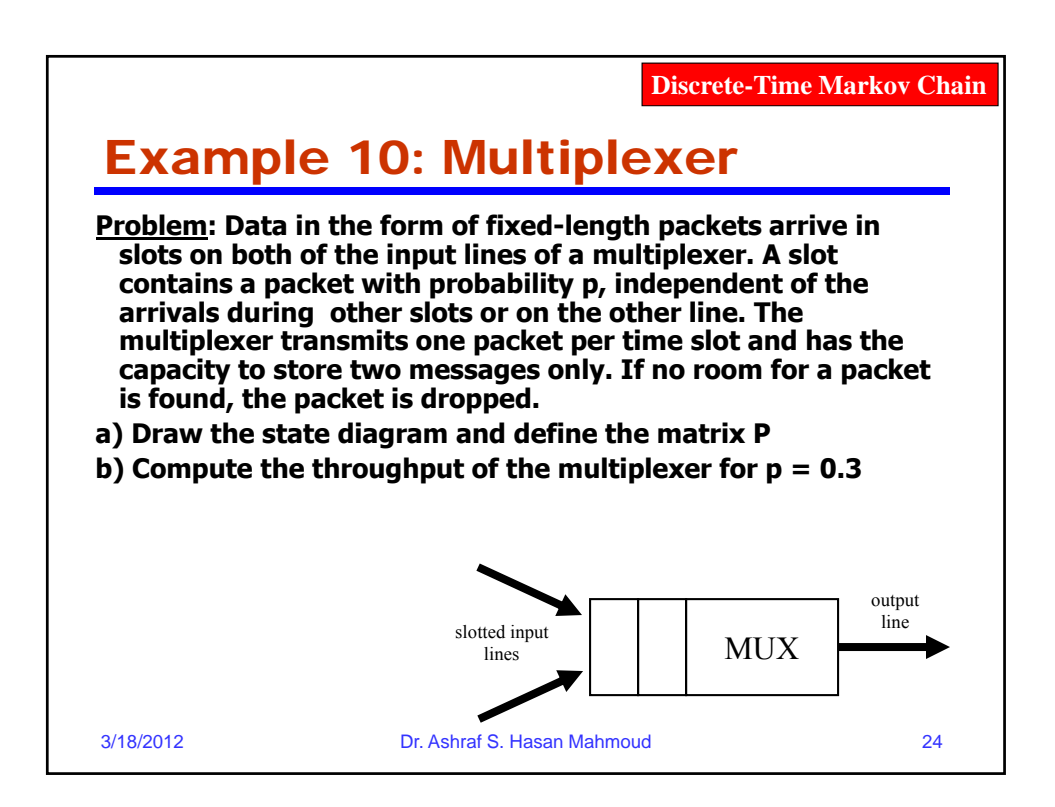

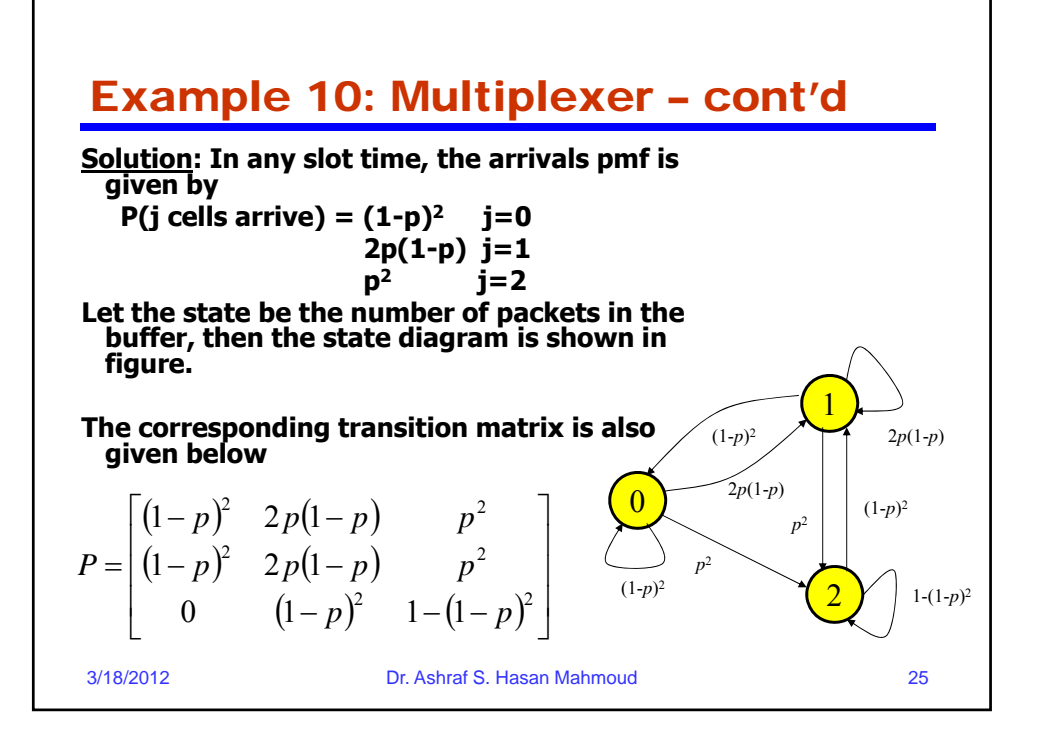

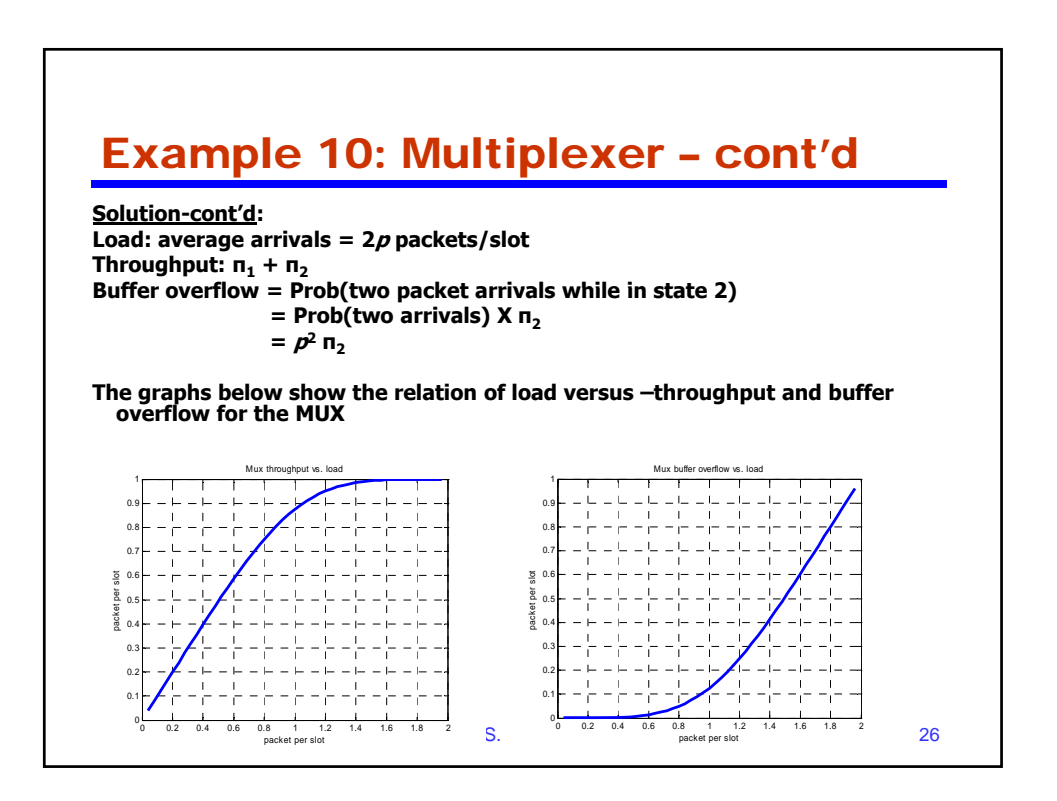

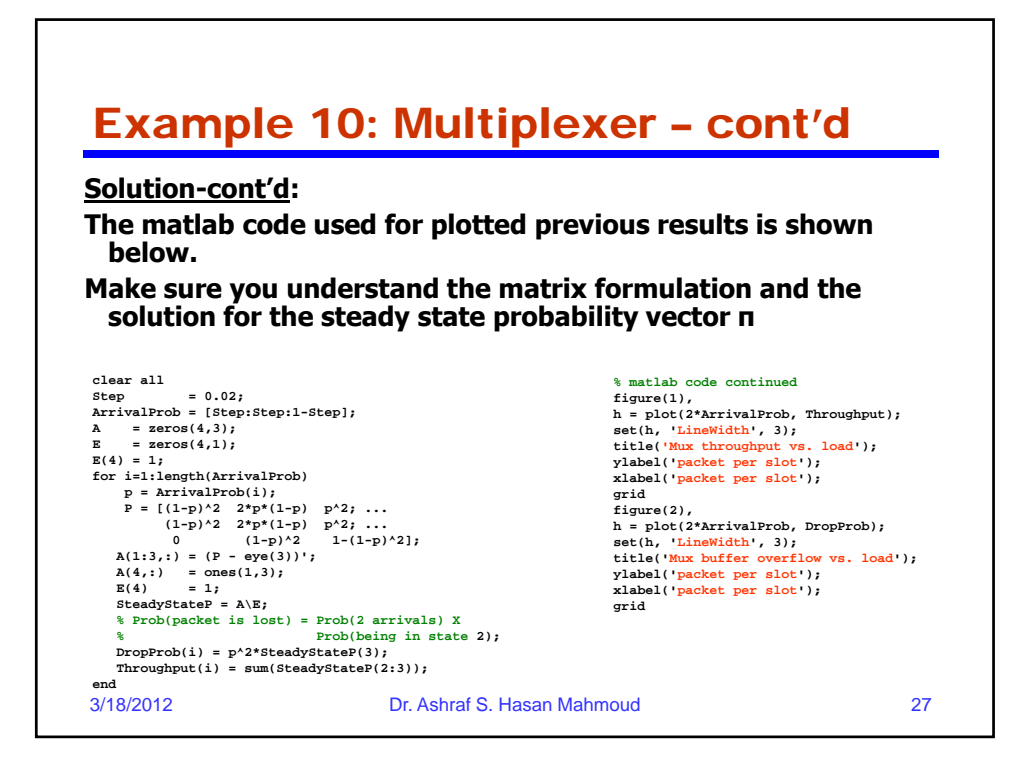

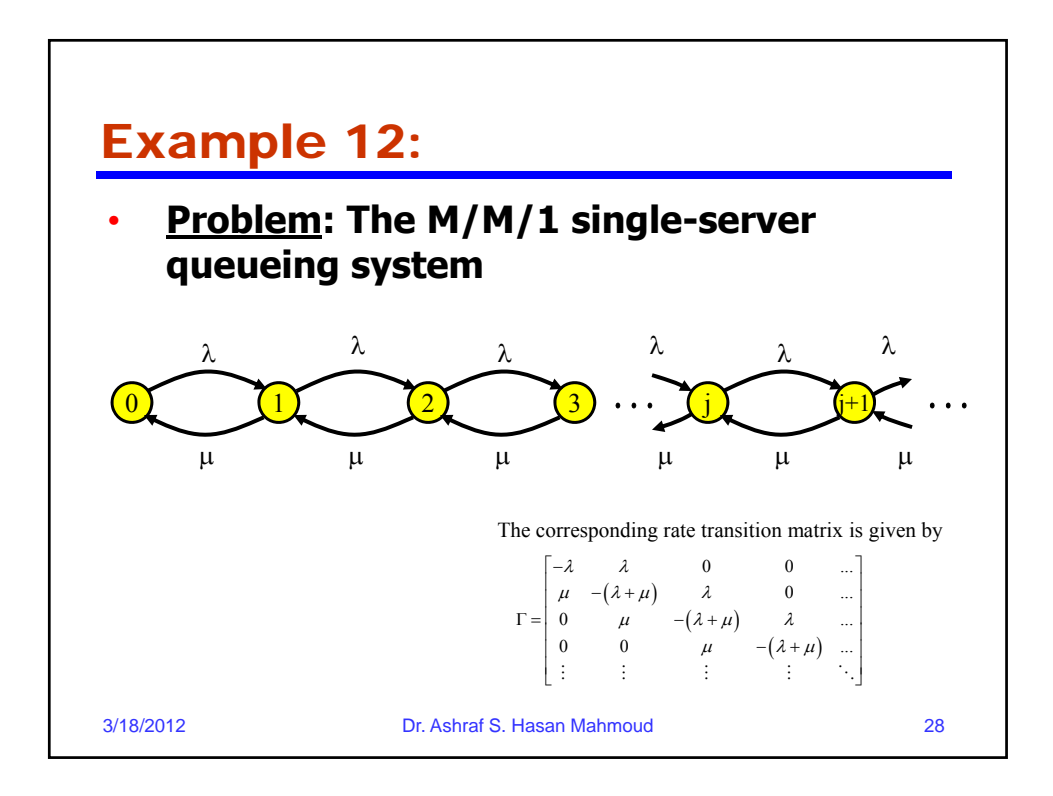

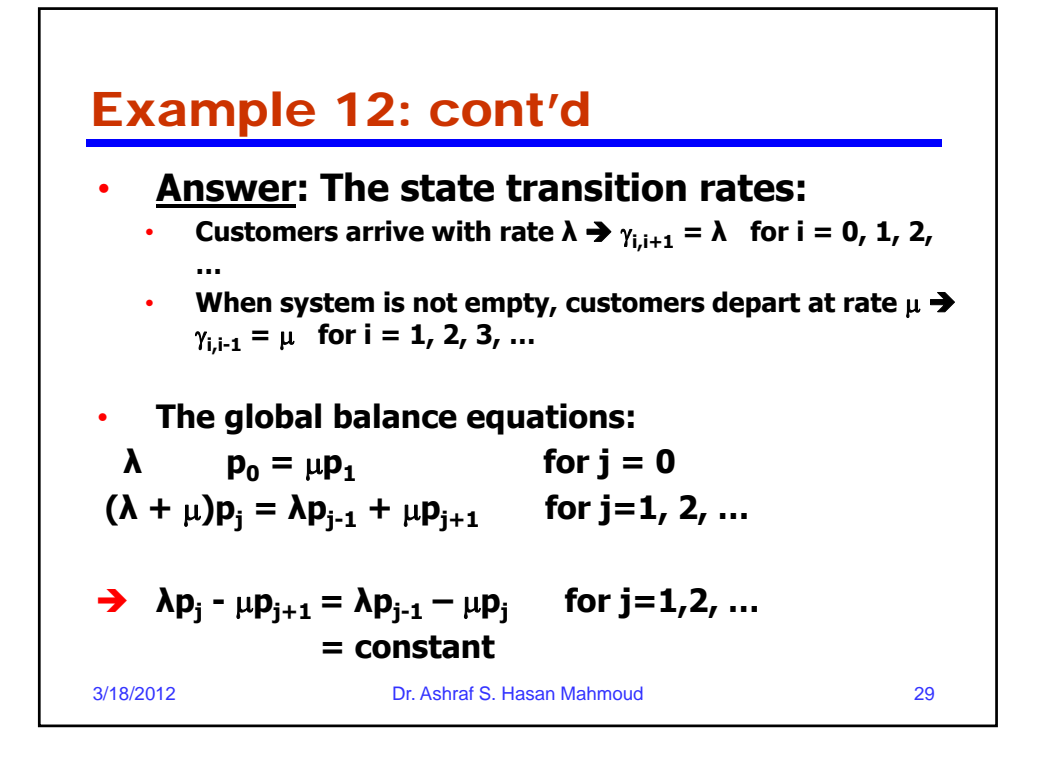

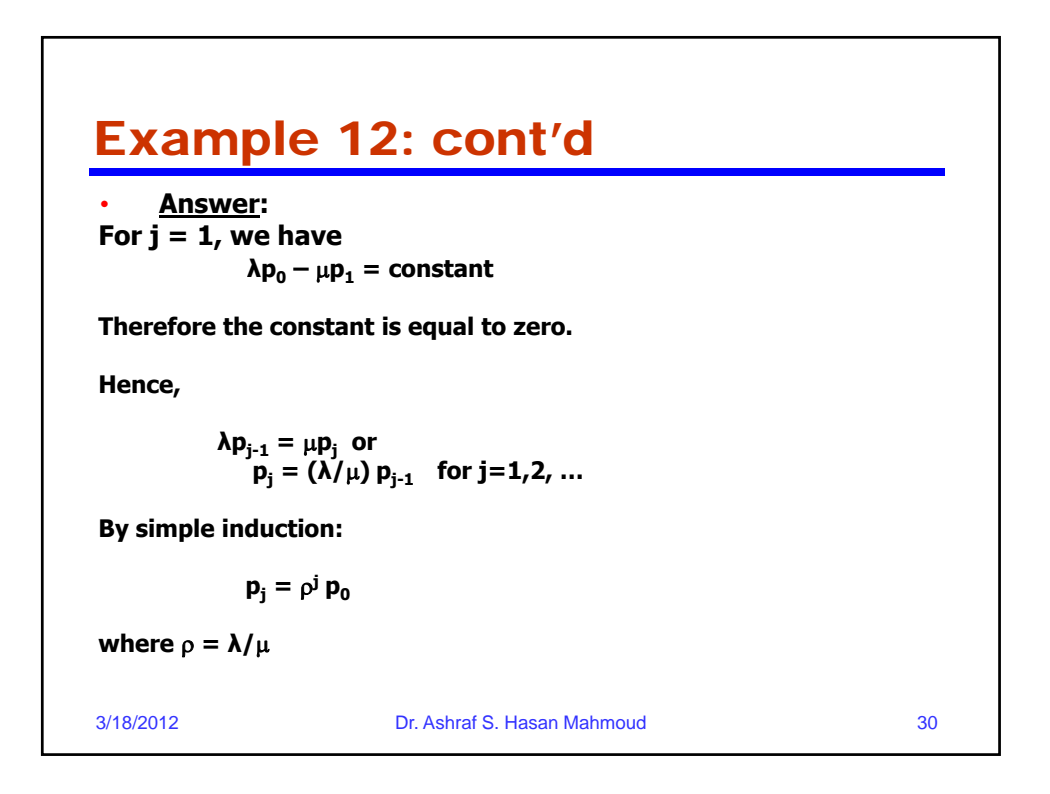

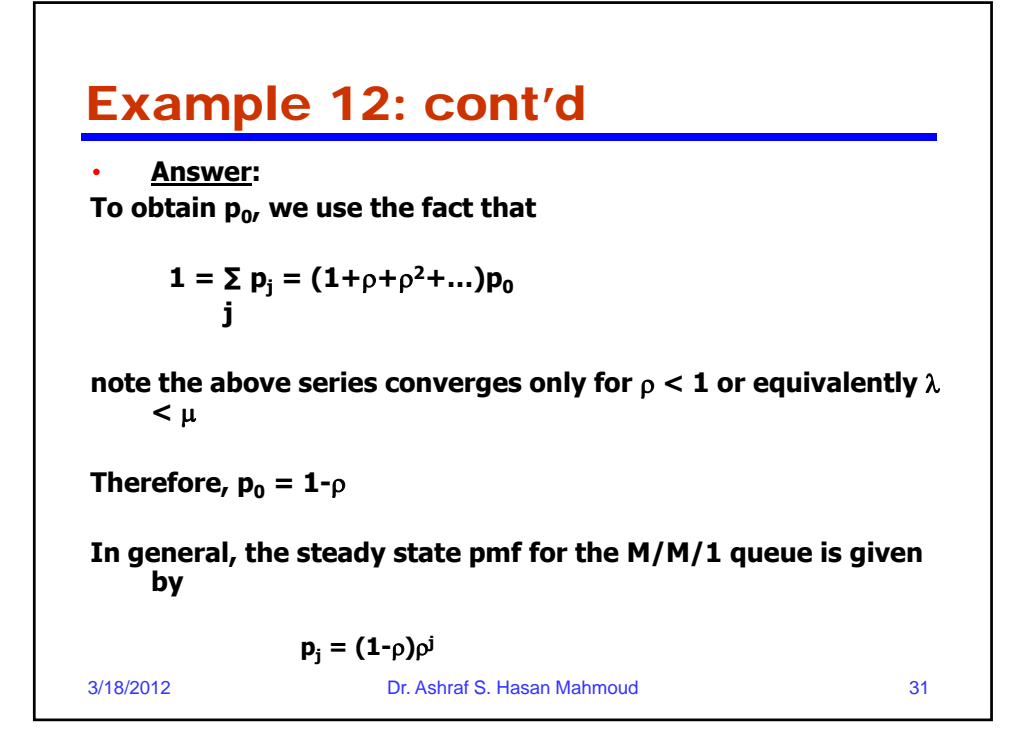

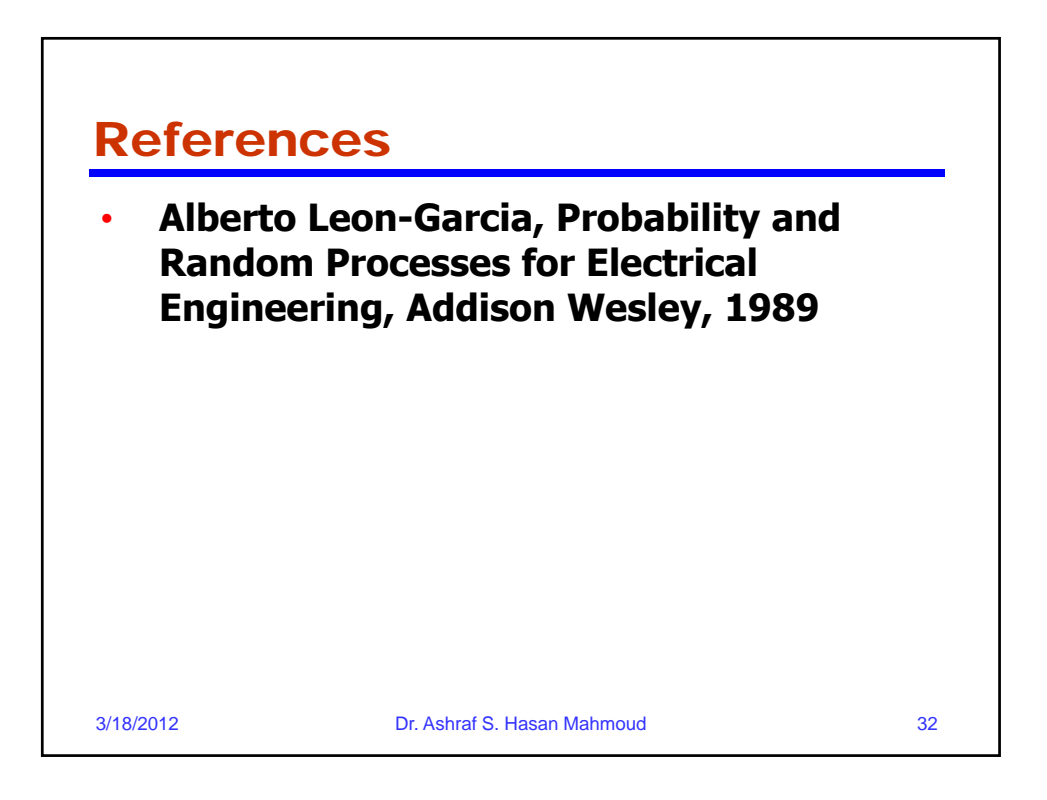